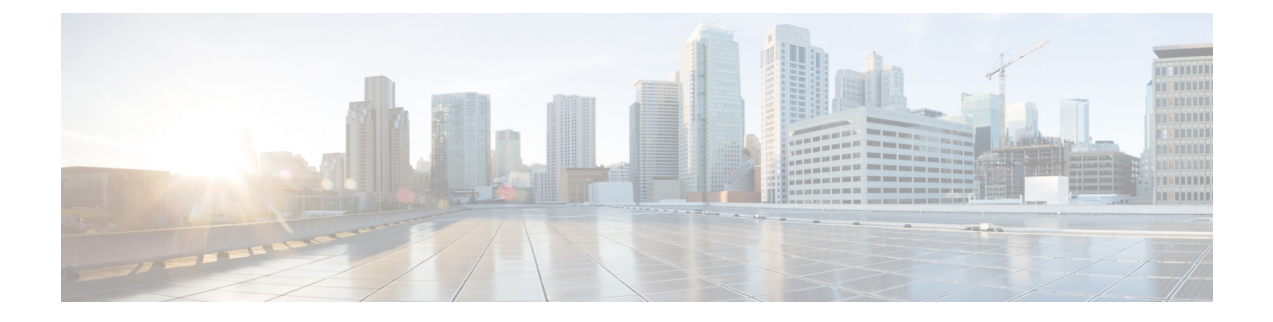

# **AN-initiated Session Modification Procedure**

- Feature [Summary](#page-0-0) and Revision History, on page 1
- Feature [Description,](#page-1-0) on page 2
- How it [Works,](#page-1-1) on page 2

## <span id="page-0-0"></span>**Feature Summary and Revision History**

### **Summary Data**

#### **Table 1: Summary Data**

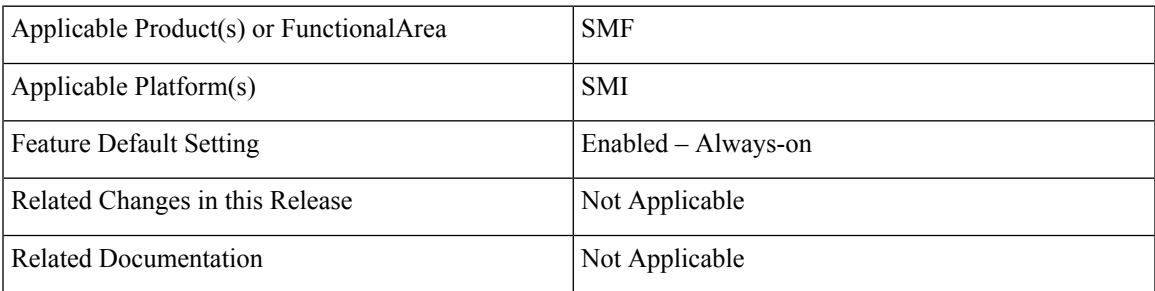

### **Revision History**

#### **Table 2: Revision History**

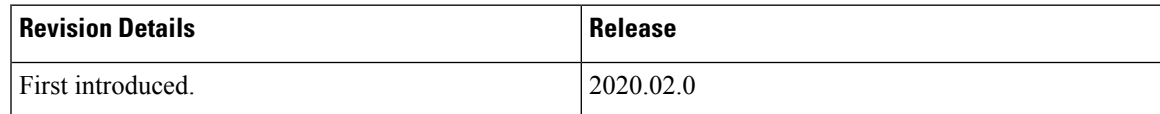

### <span id="page-1-0"></span>**Feature Description**

This procedure releasesthe logical NG-APsignalling connection for the UE between the (R)AN and the AMF and the associated N3 User Plane connections, and (R)AN signalling connection between the UE and the (R)AN and the associated (R)AN resources.

### <span id="page-1-1"></span>**How it Works**

When the NG-AP signaling connection is lost due to (R)AN or AMF failure, the AN release is performed locally by the AMF or the (R)AN as described in the following procedure without using or relying on any of the signaling shown between (R)AN and AMF. The AN release causes all UP connections of the UE to be deactivated.

The initiation of AN release may be due to:

- (R)AN-initiated with cause, for example, O&M Intervention, Unspecified Failure, (R)AN (for example, Radio) Link Failure, User Inactivity, Inter-System Redirection, request for establishment of QoS Flow for IMS voice, Release due to UE-generated signaling connection release, mobility restriction, Release Assistance Information (RAI) from the UE, and so on, or
- AMF-initiated with cause like Unspecified Failure, and so on

Both (R)AN-initiated and AMF-initiated AN Release procedures are shown in the following figure.

If Service Gap Control is applied for the UE and the Service Gap timer is not already running, the Service Gap timer is started in AMF and UE when entering CM-IDLE, unless the connection was initiated after a paging of an MT event, or after a Registration procedure without Uplink data status.

For this procedure, the impacted SMF and UPF are all under control of the PLMN serving the UE, for example, in Home-Routed roaming case the SMF and UPF in HPLMN are not involved.

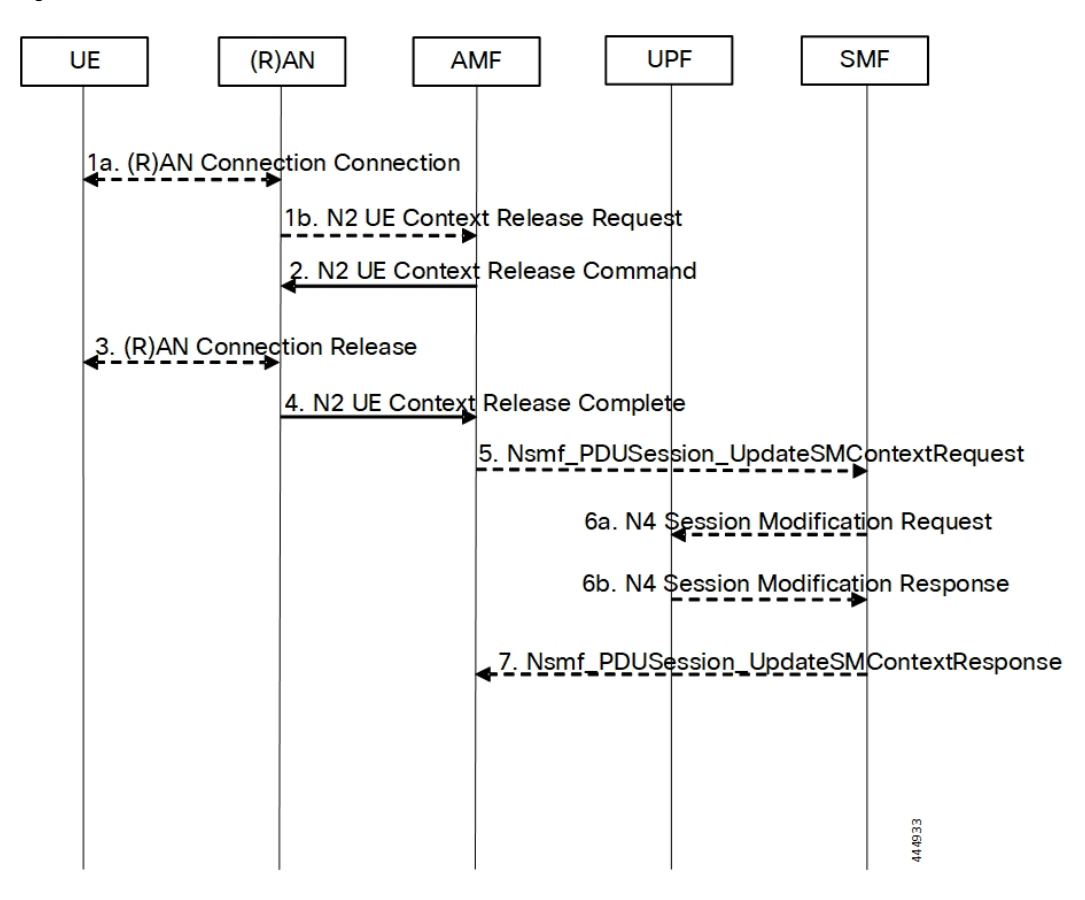

**Figure 1: RAN-initiated AN Release Call Flow**

**Table 3: RAN-initiated AN Release Call Flow Description**

| <b>Step</b> | <b>Description</b>                                                                                                    |
|-------------|----------------------------------------------------------------------------------------------------|
| 1.          | If there is some confirmed $(R)$ AN conditions like Radio Link Failure or for other $(R)$ AN internal<br>reason, the (R)AN may decide to initiate the UE context release in the (R)AN. In this case, the<br>(R)AN sends an N2 UE Context Release Request (Cause, List of PDU Session IDs with active N3<br>user plane) message to the AMF. Cause indicates the reason for the release (for example, AN Link<br>Failure, O&M intervention, unspecified failure, and so on). The List of PDU Session IDs indicates<br>that the PDU sessions served by (R)AN of the UE. |
|             | If the reason for the release is the NG-RAN received an AS Release Assistance Indicator, NG-RAN<br>does not release the RRC connection but sends an N2 UE Context Release Request message to the<br>AMF. If the AS RAI indicates that only a single downlink transmission is expected, then NG-RAN<br>sends only the N2 UE Context Release Request after a single downlink NAS PDU or N3 data PDU<br>has been transferred.                                                                                                    |
|             | If N2 Context Release Request cause indicates the release, then release is requested due to user<br>inactivity or AS RAI. Then, the AMF continues with the AN Release procedure unless the AMF is<br>aware of pending MT traffic or signaling.                                                                                                    |

 $\mathbf I$ 

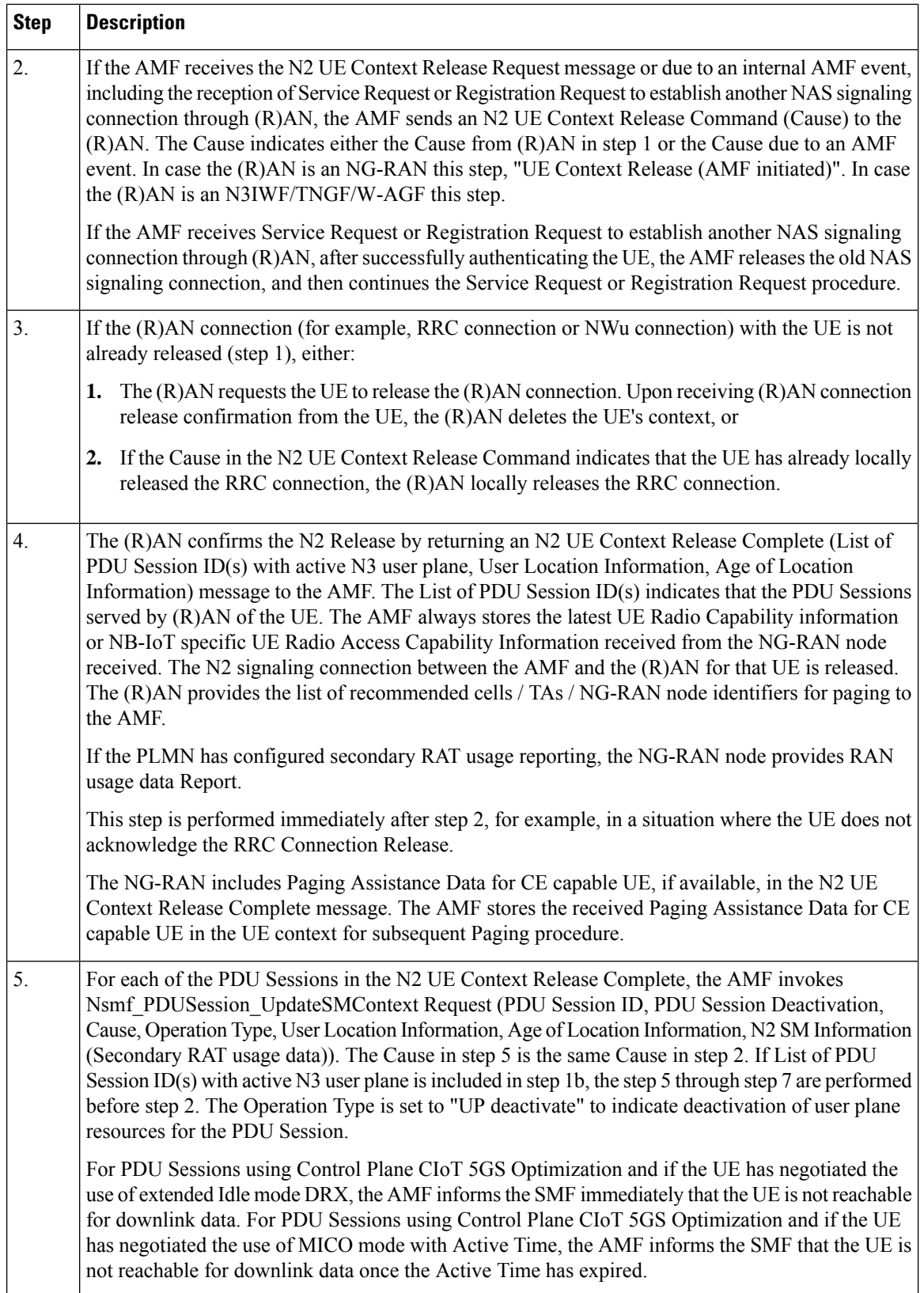

٦

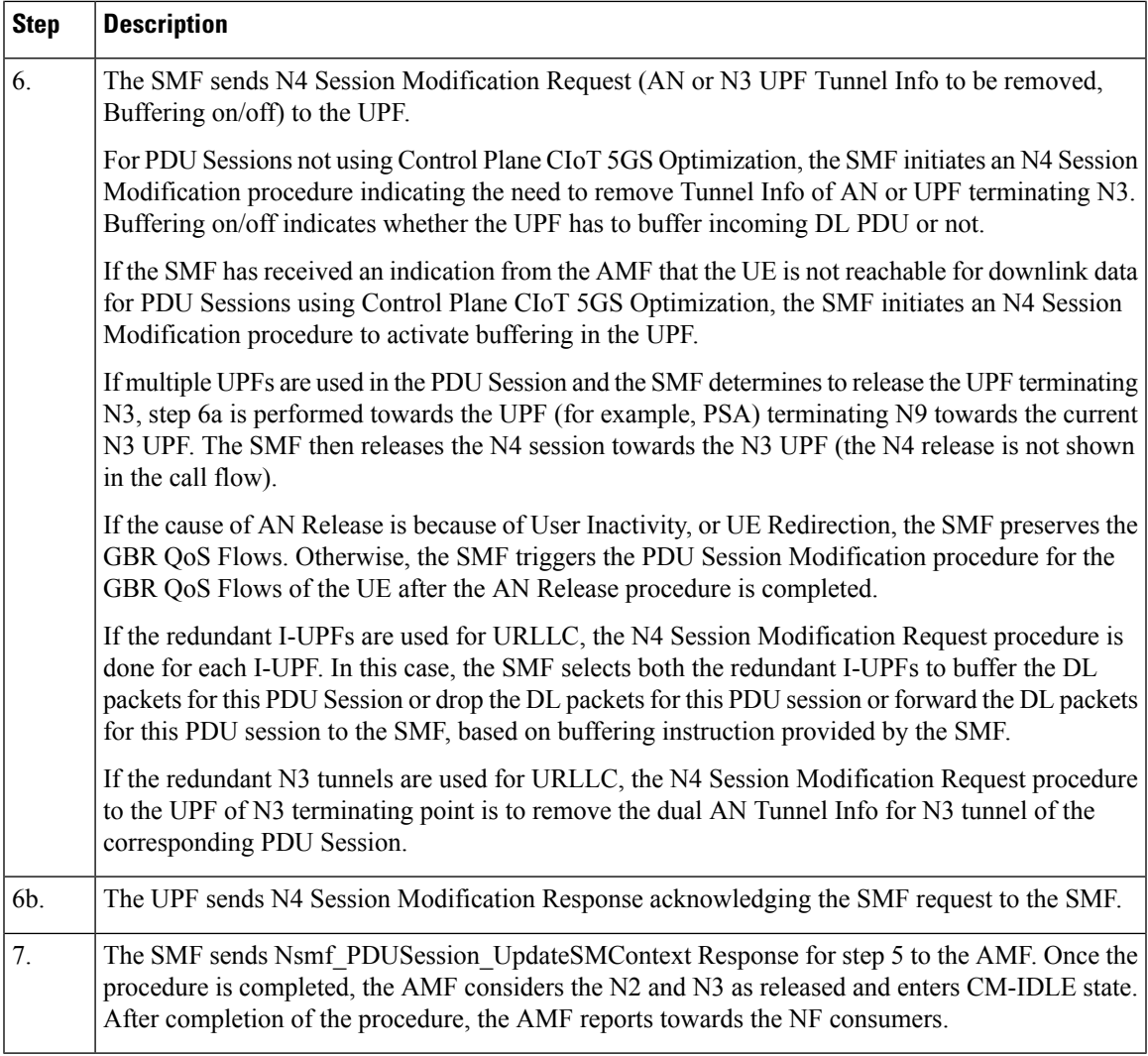

### **Dual Connectivity Support**

This procedure is used to transfer QoS flows to and from Secondary RAN Node. During this procedure, the SMF, and UPF are never re-allocated. The presence of IP connectivity between the UPF and the Primary RAN node, as well as between the UPF and the Secondary RAN node is assumed.

If QoS flows for multiple PDU sessions need to be transferred to or from Secondary RAN Node, the procedure shown in the below figure below is repeated for each PDU session.

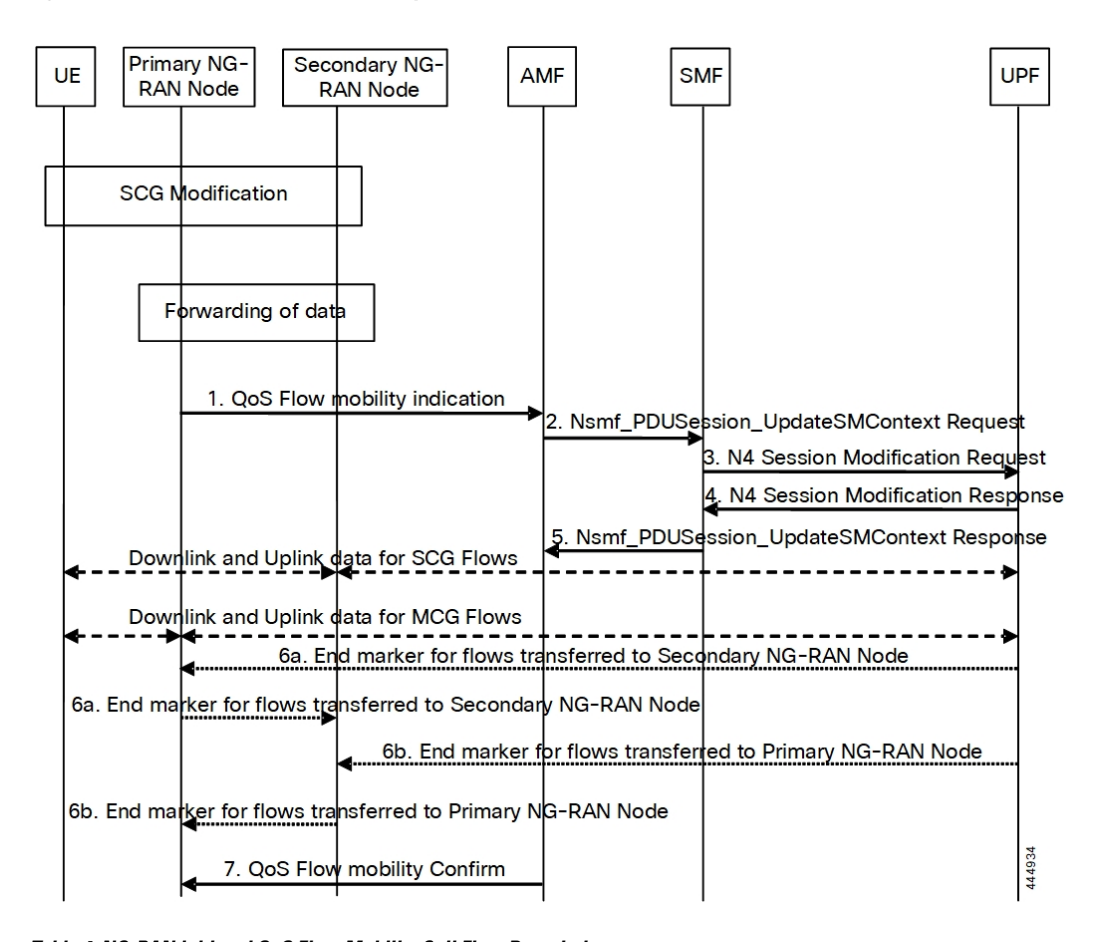

#### **Figure 2: NG-RAN initiated QoS Flow Mobility Procedure**

**Table 4: NG-RAN initiated QoS Flow Mobility Call Flow Description**

| <b>Step</b>      | <b>Description</b>                                                                                                    |
|------------------|----------------------------------------------------------------------------------------------------|
| $\mathbf{1}$ .   | The Primary RAN node sends a N2 QoS Flow mobility Indication (PDU Session ID, QFI(s), AN<br>Tunnel Info) message to the AMF. AN Tunnel Info includes the new RAN tunnel endpoint for the<br>QFI(s) for which the AN Tunnel Info shall be modified. |
| 2.               | AMF to SMF, Nsmf PDUSession UpdateSMContext request (N2 QoS Flow mobility Indication<br>message PDU Session ID).                                                                                                    |
| $\overline{3}$ . | The SMF sends an N4 Session Modification Request (PDU Session ID(s), QFI(s), AN Tunnel Info<br>for downlink user plane) message to the UPF.                                                                                                    |
| 4.               | The UPF returns an N4 Session Modification Response (CN Tunnel Info for uplink traffic) message<br>to the SMF after requested QFIs are switched.                                                                                                   |
|                  | Step 7 can occur anytime after receipt of N4 Session Modification Response at the<br>Important<br>SMF.                                                                                                    |

 $\mathbf I$ 

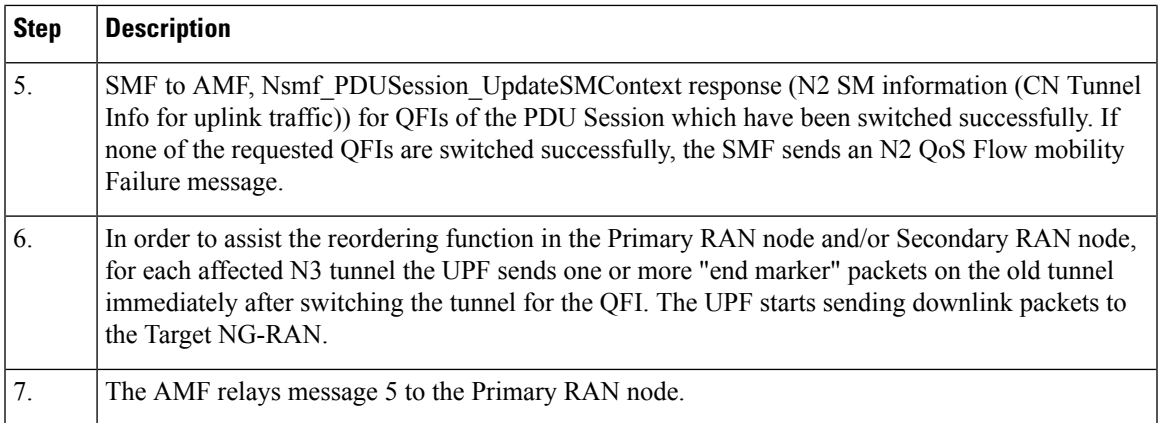

I

٦